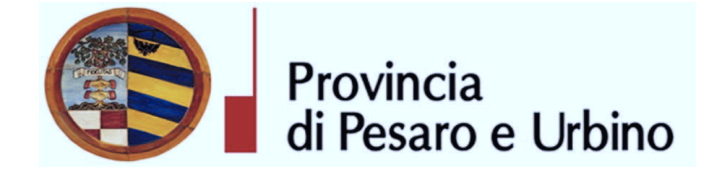

Anno Prop.: 2018 Num. Prop.: 529

## Determinazione n. 277 del 20/03/2018

OGGETTO: SUA – STAZIONE UNICA APPALTANTE PROVINCIA DI PESARO E URBINO – ENTE ADERENTE: COMUNE DI TAVULLIA. APPROVAZIONE RISULTANZE DI GARA A PROCEDURA APERTA PER L'AFFIDAMENTO DELL'APPALTO DEL SERVIZIO DI TESORERIA COMUNALE PER IL PERIODO 01/03/2018 - 28/02/2023 OVVERO DA DIVERSA DATA CHE RISULTERÀ DAL VERBALE DI AVVIO ATTIVITÀ- AGGIUDICAZIONE SERVIZI A BANCA INTESA SAN PAOLO S.P.A. - NUMERO GARA: 6959431 - CIG: 7345743AE1

### IL DIRIGENTE DEL DIRETTORE GENERALE DOMENICUCCI MARCO

#### Visti i seguenti riferimenti normativi:

- la legge 7 agosto 1990, n. 241 e s.m. "Nuove norme sul procedimento amministrativo";

- il D. Lgs. 267/2000 "Testo Unico delle leggi sull'ordinamento degli Enti Locali", ed in particolare:

- l'articolo 107 concernente le funzioni e le responsabilità dei Dirigenti;

- l'articolo 147 bis, comma 1 concernente, nella fase preventiva di formazione dell'atto, il "Controllo di regolarità amministrativa e contabile";

- il Regolamento di attuazione del Codice dei Contratti Pubblici approvato con il D.P.R. n. 267 del 05/10/2010 e successive modifiche e integrazioni;

- il D. Lgs. n. 50 /2016 Codice dei contratti pubblici" e successive modifiche ed integrazioni;

#### Visti altresi:

- lo Statuto dell'Ente, ed in particolare l'art. 33 "Funzioni e responsabilità dirigenziali" approvato con delibera Assemblea dei Sindaci n. 1 del 18.12.2014, entrato in vigore il

16/02/2015 e modificato con delibera Assemblea dei Sindaci n. 2 del 29.07.2016, entrato in vigore il 05/09/2016.

il Regolamento sull'ordinamento degli Uffici e Servizi, approvato con deliberazione G.P. n. 326 del 19/12/2013, ed in particolare l'art. 50 concernente le "Funzioni e competenze dei dirigenti";

- il vigente Regolamento per la disciplina dei contratti approvato dal Consiglio Provinciale con atto n.127 del 28/11/2003 successivamente modificato con delibera C.P. n. 91 del 19/12/ 2011, in vigore dall'11/02/2012;
- il vigente Regolamento della Stazione Unica Appaltante approvato con delibera di Giunta Provinciale n. 116 del 06/06/2013 in vigore dall'11/06/2013 e successivamente modificato con DGP n. 150/2013 e con decreto di Governo n.129 del 09/11/2016;

#### Premesso:

che la gara, avente ad oggetto l'affidamento del servizio di Tesoreria comunale per il periodo  $01/03/2018 - 31/12/2023$  ovvero da diversa data che risulterà dal verbale di avvio attività -Comune di Tavullia (PU) - Numero gara: 6959431 - CIG: 7345743AE1, è stata indetta dalla Provincia di Pesaro e Urbino in funzione di Stazione Unica Appaltante incaricata dal Comune di Tavullia (nel prosieguo anche Comune), ai sensi dell'art.37 comma 4 lett. c) del D.Lgs. n.50/2016, con determinazione del Responsabile Area Servizi Istituzionali n°368 del 30/10/2017 e secondo le modalità stabilite nella convenzione sottoscritta in data 19/12/2014;

che la gara si è svolta in esecuzione della determinazione a contrarre sopra richiamata, con la quale sono state approvate le modalità di gara, i requisiti di partecipazione, i criteri di valutazione, il finanziamento, lo Schema di Convenzione ed altre informazioni:

che la gara si è svolta ai sensi degli artt. 3, comma 1 lett. Sss), 36 "Contratti sotto soglia", 60 "Procedura aperta", comma 3 art. 95 "Criteri di aggiudicazione dell'appalto", comma 3 art. 97 "Offerte anormalmente basse" del D. Lgs. n.50/2016 seguendo il criterio di aggiudicazione dell'offerta economicamente più vantaggiosa individuata sulla base del miglior rapporto qualità/prezzo, con esclusione delle offerte in aumento e valutazione della congruità delle offerte che presentano sia i punti relativi al prezzo, sia la somma dei punti relativi agli altri elementi di valutazione, entrambi pari o superiori ai quattro quinti dei corrispondenti punti massimi previsti dal disciplinare di gara;

che la gara è soggetta all'applicazione del D. Lgs. n.50/2016 "Codice dei contratti pubblici" e del D.P.R. n.207/1010 "Regolamento di esecuzione e attuazione del decreto legislativo 12 aprile 2006,

#### **Determinazione n.** 277 del 20/03/2018

n.163, recante Codice dei contratti pubblici relativi a lavori, servizi e forniture in attuazione delle direttive 2004/17/CE e 2004/18/CE" per la parte ancora in vigore ex art.216 del D.Lgs. n.50/2016;

che il Bando di gara è stato pubblicato sulla G.U.R.I. (V<sup> $\land$ </sup> Serie Speciale Contratti pubblici n<sup>o</sup>9 del 22/1/2018), sul profilo di committente, sul sito informatico del Ministero delle Infrastrutture e dei Trasporti e all'Albo Pretorio del Comune Tavullia (PU);

che tutta la documentazione di gara (composta da Bando di gara, Disciplinare di gara e relativa modulistica allegata e Capitolato speciale d'appalto) è stata messa a disposizione degli operatori economici.  $con$ accesso libero  $\mathbf{e}$ incondizionato. sul profilo  $di$ committente (www.appalticontratti.provincia.pu.it);

che con tali pubblicazioni sono state rese note le modalità di aggiudicazione e presentazione delle offerte, la cui scadenza era fissata per il giorno 09/02/2018 alle ore 12.00;

che, ai sensi dell'art. 77 del D.Lgs n. 50/2016, per la valutazione delle offerte dal punto di vista tecnico ed economico si è nominata con Determinazione Dirigenziale nº 144 del 13-02-2018 una commissione giudicatrice e che, ai sensi del comma 7 del medesimo articolo sopra citato, la nomina dei commissari e la costituzione della commissione è avvenuta dopo la scadenza del termine fissato per la presentazione delle offerte;

che entro tale data è pervenuto un solo plico acquisito agli atti di questo Ente con prot. n.4383 del 7/2/2018 corrispondente all'operatore economico Banca Intesa San Paolo S.p.a. Direzione Regionale ERMAN (Emilia Romagna-Marche-Abruzzo-Molise) C.T.P.S. Spec. Enti e Relazioni Territoriali – Dist. Teramo - Partita IVA 10810700152;

Che, come risulta dal punto 6) del Disciplinare di gara l'importo annuale posto a base di gara **ammonta ad**  $\epsilon$  **5.000,00** IVA esclusa per un totale di  $\epsilon$ . 25.000,00 (IVA esclusa) <u>quinquennale</u>;

Che, dal verbale unico di gara del 15/02/2018 prot. n. 5426/2018, che si allega al presente atto di cui ne fa parte integrante e sostanziale, relativo alla seduta pubblica ed alle sedute riservata e pubblica della Commissione giudicatrice si evince che l'unico concorrente, Gruppo Intesa San Paolo di Teramo (TE), ha ottenuto il punteggio totale di 96,00/100;

Preso atto che la Commissione giudicatrice ha proposto l'aggiudicazione nei confronti dell'unico concorrente a fronte dell'offerta economica di seguito esplicitata:

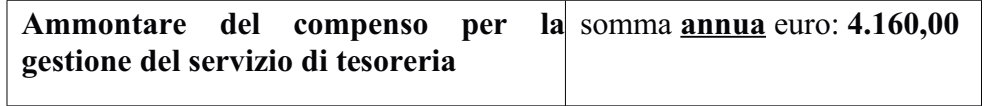

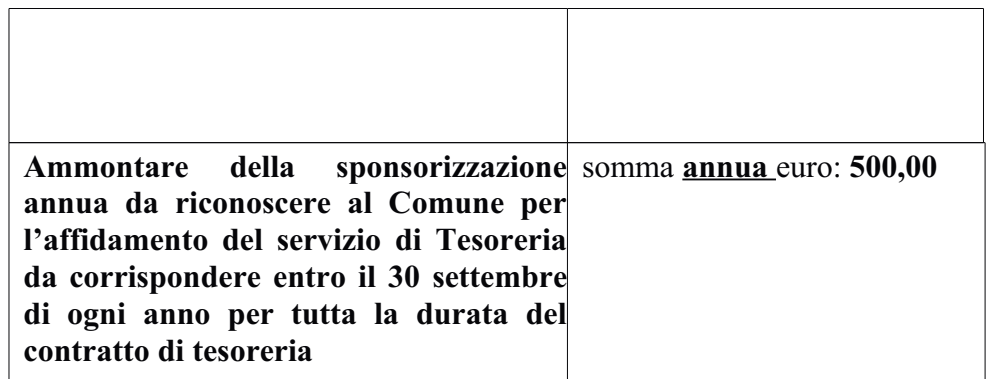

per un importo netto complessivo annuale pari ad €.4.660,00 (IVA esclusa) e quinquennale pari ad  $\epsilon$  23.300,00 (IVA esclusa);

**Preso atto che** il concorrente aggiudicatario, al punto D del DGUE presentato in sede di gara, ha dichiarato di non volersi avvalere del sub-appalto;

Preso atto che la P.O. Appalti e Contratti ha concluso l'istruttoria con esito favorevole sulla verifica del possesso delle condizioni di partecipazione di cui agli artt. 80 e 83 del D.Lgs. n.50/2016 richieste al punto 8) "Condizioni di Partecipazione" del Disciplinare di gara e dichiarate dal concorrente in sede di gara e che, pertanto, la presente aggiudicazione definitiva è efficace, ai sensi dell'art.32, comma 7 del D.Lgs.n. 50/2016;

Rilevato che il sottoscritto, in qualità di Responsabile della Struttura Organizzativa procedente, non si trova in situazioni di conflitto di interesse, ai sensi dell'art. 6-bis della Legge n.241/1990, nei confronti dei destinatari del presente atto;

Accertato che il Responsabile Unico del Procedimento è il Dott. Bruno Rosati – Responsabile Area Servizi Istituzionali del Comune di Tavullia (PU) e che la stesso non si trova in situazione di conflitto di interesse, ai sensi dell'art. 6-bis della Legge n.241/1990, nei confronti dei destinatari del presente atto a seguito di rilascio di apposita dichiarazione dello stesso responsabile, allegata al presente provvedimento;

Visto l'allegato parere in ordine alla regolarità tecnica di cui all'art. 147 bis comma 1 del D. Lgs. 267/2000, come introdotto dall'art. 3 comma 1 del D. Lgs. 10/10/2012 n.174.

Per quanto sopra esposto, ritenuto di dover disporre personalmente l'atto di che trattasi, poiché adempimento spettante al sottoscritto,

#### **DETERMINA**

1. Di approvare integralmente le risultanze della gara per l'affidamento quinquennale dell'appalto del servizio di tesoreria del Comune di Tavullia (PU) per il periodo 01/03/2018  $-28/02/2023$  ovvero da diversa data che risulterà dal verbale di avvio attività effettuata

#### **Determinazione n.** 277 del 20/03/2018

a procedura procedura aperta, con criterio di aggiudicazione dell'offerta economicamente più vantaggiosa individuata sulla base del miglior rapporto qualità/prezzo, con esclusione delle offerte in aumento e valutazione della congruità delle offerte che presentano sia i punti relativi al prezzo, sia la somma dei punti relativi agli altri elementi di valutazione, degli artt. 3, comma 1 lett. Sss), 36 "Contratti sotto soglia", 60 ""Procedura aperta", comma 3 art. 95 "Criteri di aggiudicazione dell'appalto", comma 3 art. 97 "Offerte anormalmente basse" del D. Lgs. n.50/2016 esperita il  $15/02/2018$  giusto verbale prot. n. 5426/2018 allegato al presente provvedimento di cui forma parte integrante e sostanziale;

- 2. di aggiudicare in via definitiva, per tutto quanto in premessa motivato, l'appalto in oggetto indicato in favore del concorrente Banca Intesa San Paolo S.p.a. Direzione Regionale ERMAN (Emilia Romagna-Marche-Abruzzo-Molise) C.T.P.S. Spec. Enti e Relazioni Territoriali – Dist. Teramo - con sede legale in Torino. Piazza San Carlo n. 156 Partita IVA 10810700152 che ha offerto un importo netto complessivo di  $\epsilon$ . 4.660.00 di cui  $\epsilon$ . 4.160,00 per la gestione annuale del servizio di tesoreria ed  $\epsilon$  500,00 quale sponsorizzazione annua da riconoscere al Comune per l'affidamento del servizio corrispondente all'importo di  $\in$  23.300,00 per l'affidamento quinquennale;
- 3. di dare atto, che la presente aggiudicazione definitiva è efficace, ai sensi dell'art.32, comma 7 del D.Lgs.n. 50/2016, stante l'esito positivo delle verifiche di cui in premessa;
- 4. di svincolare le garanzia provvisoria presentata a corredo dell'offerta dai concorrenti non aggiudicatari, ai sensi dell'art.93, comma 9, del D. Lgs. n.50/2016;
- 5. di dare atto che il sottoscritto, in qualità di Responsabile della Struttura Organizzativa procedente, non si trova in situazioni di conflitto di interesse, ai sensi dell'art. 6-bis della Legge n.241/1990, nei confronti dei destinatari del presente atto;
- 6. di dare atto che il Responsabile Unico del Procedimento è il Dott. Bruno Rosati Responsabile Area Servizi Istituzionali del Comune di Tavullia (PU), e che lo stesso non si trova in situazione di conflitto di interesse, ai sensi dell'art. 6-bis della Legge n.241/1990, nei confronti dei destinatari del presente atto a seguito di rilascio di apposita dichiarazione dello stesso responsabile, allegata al presente provvedimento;
- 7. di dare atto che gli atti concernenti la presente fattispecie possono essere visionati presso la P.O. Appalti e Contratti della Provincia di Pesaro e Urbino;
- 8. di precisare che la Stazione Unica Appaltante Provincia di Pesaro e Urbino provvederà a trasmettere al Responsabile Unico del Procedimento il presente provvedimento completo dei

#### **Determinazione n.** 277 del 20/03/2018

verbali ad esso allegati, unitamente a copia dei documenti di gara (relativi al concorrente aggiudicatario), ai sensi dell'art. 5 del Regolamento SUA Provincia di Pesaro e Urbino,;

- 9. di dare atto che il Comune di Tavullia provvederà successivamente a stipulare con il concorrente aggiudicatario apposito contratto d'appalto con tutte le spese inerenti e conseguenti a carico di quest'ultimo;
- 10. di dare atto che ai fini della pubblicazione, per assolvere al principio di trasparenza e pubblicità, il presente provvedimento verrà pubblicato all'Albo Pretorio on-line e sulla sezione Amministrazione trasparente del profilo di committente di questa Amministrazione e sul sito del Ministero delle Infrastrutture e dei Trasporti;
- 11. di dare atto che l'avviso di appalto aggiudicato sarà pubblicato su:
	- Gazzetta Ufficiale della Repubblica Italiana (V^ Serie Speciale Contratti pubblici),

- Profilo di committente della Stazione Unica Appaltante: www.appalticontratti.provincia.ps.it,

- Albo Pretorio del Comune di Tavullia,
- del Ministero delle **Sito** Infrastrutture Trasporti: e dei www.serviziocontrattipubblici.it;
- 12. di rappresentare, ai sensi del D.Lgs. n.104/2010, che la presente determinazione può essere impugnata dinanzi al TAR Marche entro 30 giorni con ricorso giurisdizionale.

 $CG$ 

**Il Dirigente DOMENICUCCI MARCO** 

sottoscritto con firma digitale

#### PARERE DI REGOLARITA' TECNICA

OGGETTO: SUA – STAZIONE UNICA APPALTANTE PROVINCIA DI PESARO E **TAVULLIA. URBINO**  $\equiv$ **ENTE ADERENTE: COMUNE** DI **APPROVAZIONE RISULTANZE** DI **GARA**  $\mathbf{A}$ **PROCEDURA APERTA** PER L'AFFIDAMENTO

#### DELL'APPALTO DEL SERVIZIO DI TESORERIA COMUNALE PER IL PERIODO  $\vert 01/03/2018$  - 28/02/2023 OVVERO DA DIVERSA DATA CHE RISULTERÀ DAL VERBALE DI AVVIO ATTIVITÀ- AGGIUDICAZIONE SERVIZI A BANCA INTESA SAN PAOLO S.P.A. - NUMERO GARA: 6959431 - CIG: 7345743AE1

#### **PROPOSTA DI DETERMINAZIONE DIRIGENZIALE: 529 / 2018**

Ai sensi dell'art. 147 bis, comma 1 del D. Lgs. 267/2000, si esprime parere favorevole in ordine alla regolarità tecnica della proposta di determinazione, attestando la regolarità e la correttezza dell'azione amministrativa

Pesaro, lì 20/03/2018

#### Il responsabile del procedimento **DOMENICUCCI MARCO**

sottoscritto con firma elettronica

Dichiarazione da sottoscrivere in caso di rilascio di copia cartacea

Pesaro e Urbino ATTESTA, ai sensi e per gli effetti di cui all'articolo 23 del D.Lgs. 82/2005, che la presente copia cartacea è conforme all'originale della determinazione n...... del ......................firmata digitalmente comprensiva di n..... allegati, e consta di n.........pagine complessive, documenti tutti conservati presso questo Ente ai sensi di legge. Si rilascia per gli usi consentiti dalla legge

Pesaro,  $/$   $/$ Firma

**TIMBRO** 

Provincia di Pesaro e Urbino

**DIREZIONE GENERALE** 

**AMMINISTRAZIONE PROVINCIALE** DI PESARO E URBINO P e<br>M G 15 FEB. 2018 Ë  $\bullet$ N Ţ 13 Ĭit. fnt

Prot.

/2018

#### **VERBALE DI GARA UNICO**

 $\int$  seduta pubblica + riservata + pubblica)

OGGETTO: Verbale di Gara a Procedura aperta per l'affidamento del servizio di Tesoreria comunale per il periodo 01/03/2018 - 28/02/2023 - Comune di Tavullia (PU).

Numero gara: 6959431 - CIG: 7345743AE1

L'anno duemiladiciotto (2018) il giorno quindici (15) del mese di febbraio alle ore 9.00 presso la sala "Giuseppe Mari" dell'Amministrazione Provinciale di Pesaro e Urbino, viale Gramsci n.4, si è riunito la Commissione di gara composta da

- Dott. Marco Domenicucci Direttore Generale della Provincia di Pesaro e Urbino -Presidente:
- Dott. Fabio Baccheschi Funzionario Responsabile dell'Ufficio 5.4 Tributi. Finanziamenti – Debiti e Liquidità – Risorse alternative dell'Amministrazione Provinciale di Pesaro e Urbino - Commissario;
- Rag. Enzo Fazi Funzionario Area Economico Finanziaria P.O. 5.3 Economato Provveditorato Magazzino e Patrimonio dell'Amministrazione Provinciale di Pesaro e Urbino - Commissario;

che è stato inoltre individuato, in qualità di Segretario verbalizzante senza diritto di voto, il dott. Carlo Rossi - Funzionario amministrativo in servizio presso la P.O. Appalti e Contratti della Provincia di Pesaro e Urbino:

#### Premesso:

che la gara, avente ad oggetto l'affidamento del servizio di Tesoreria comunale per il periodo 01/03/2018 - 31/12/2023 - Comune di Tavullia (PU) - Numero gara: 6959431 CIG: 7345743AE1. è stata indetta dalla Provincia di Pesaro e Urbino in funzione di

#### POSIZIONE ORGANIZZATIVA 2.5 APPALTI E CONTRATTI

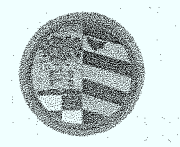

Provincia di Pesaro e Urbino DIREZIONE GENERALE

Stazione Unica Appaltante incaricata dal Comune di Tavullia (nel prosieguo anche Comune), ai sensi dell'art.37 comma 4 lett. c) del D.Lgs. n.50/2016, con determinazione · del Responsabile Area Servizi Istituzionali nº368 del 30/10/2017 e secondo le modalità stabilite nella convenzione sottoscritta in data 19/12/2014;

che la gara si svolgerà in esecuzione della determinazione a contrarre sopra richiamata, con la quale sono state approvate le modalità di gara, i requisiti di partecipazione, i criteri di valutazione, il finanziamento, lo Schema di Convenzione ed altre informazioni;

che il servizio sarà, quindi, affidato ai sensi degli artt. 3, comma 1 lett. sss), 36, 60, 95 comma 3, 97 comma 3 del D. Lgs. n.50/2016 ovvero mediante procedura aperta, sequendo il criterio di aggiudicazione dell'offerta economicamente più vantaggiosa individuata sulla base del miglior rapporto qualità/prezzo, con esclusione delle offerte in aumento e valutazione della congruità delle offerte che presentano sia i punti relativi al prezzo, sia la somma dei punti relativi agli altri elementi di valutazione, entrambi pari o superiori ai quattro quinti dei corrispondenti punti massimi previsti dal disciplinare di gara;

che la gara è soggetta all'applicazione del D. Lgs. n.50/2016 "Codice dei contratti pubblici" e del D.P.R. n.207/1010 "Regolamento di esecuzione e attuazione del decreto legislativo 12 aprile 2006, n.163, recante Codice dei contratti pubblici relativi a lavori, servizi e forniture in attuazione delle direttive 2004/17/CE e 2004/18/CE" per la parte ancora in vigore ex art.216 del D.Lgs. n.50/2016;

che il Bando di gara è stato pubblicato sulla G.U.R.I. (V<sup>^</sup> Serie Speciale Contratti pubblici n°9 del 22/1/2018). sul profilo di committente, sul sito informatico del Ministero delle Infrastrutture e dei Trasporti e all'Albo Pretorio del Comune Tavullia (PU);

che tutta la documentazione di gara (composta da Bando di gara, Disciplinare di gara e relativa modulistica allegata e Capitolato speciale d'appalto) è stata messa a disposizione degli operatori economici, con accesso libero e incondizionato, sul profilo di committente (www.appalticontratti.provincia.pu.it);

che con tali pubblicazioni sono state rese note le modalità di aggiudicazione e presentazione delle offerte, la cui scadenza è stata fissata il giorno 09/02/2018 alle ore  $12.00:$ 

#### POSIZIONE ORGANIZZATIVA 2.5 APPALTI E CONTRATTI

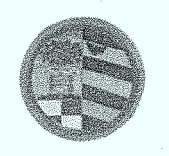

che entro tale data è pervenuto un solo plico, ed acquisito al prot. n.4383 del 7/2/2018 della Banca Intesa San Paolo S.p.a. Direzione Regionale ERMAN (Emilia Romagna-Marche-Abruzzo-Molise) C.T.P.S. Spec. Enti e Relazioni Territoriali - Dist. Teramo - Partita IVA 10810700152:

che, ai sensi dell'art. 77 del D.Lgs n. 50/2016, per la valutazione delle offerte dal punto di vista tecnico ed economico è stato necessario nominare una commissione giudicatrice costituita da un numero dispari di commissari non superiore a cinque e composta da esperti nello specifico settore cui si riferisce l'oggetto del contratto;

che, ai sensi del comma 7 del medesimo articolo sopra citato, la nomina dei commissari e la costituzione della commissione è avvenuta dopo la scadenza del termine fissato per la presentazione delle offerte con Determinazione Dirigenziale nº 144 del 13-02-2018;

Il Presidente, dichiarata aperta la gara, ritirato il plico contenente l'offerta, preso atto che nessuno è presente in rappresentanza del concorrente, ribadisce che la gara sarà tenuta in conformità a quanto reso noto con la documentazione di gara.

Il Presidente, verificata l'ammissibilità del concorrente mediante l'esame dell'integrità del plico pervenuto e della sua corretta presentazione in merito alle modalità e ai tempi, procede all'apertura del plico, alla verifica della presenza, dell'integrità e della correttezza delle buste "A", "B" ivi contenute e, infine, ammette il concorrente alla successiva fase di gara.

Il Presidente, quindi, procede all'apertura della busta "A  $-$  Documentazione Amministrativa" interna a ciascun plico presentato e alla verifica della documentazione ivi contenuta nonché delle dichiarazioni di possesso delle condizioni di partecipazione di cui al punto 8 del disciplinare di gara.

Al termine del suddetto esame, il Presidente rileva che la documentazione amministrativa presentata dal concorrente è conforme a quanto richiesto e pertanto li ammette alla successiva fase di gara.

#### POSIZIONE ORGANIZZATIVA 2.5 APPALTI E CONTRATTI

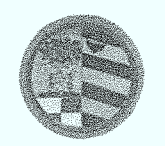

Provincia di Pesaro e Urbino

**DIREZIONE GENERALE** 

Il Presidente dopo aver aperto e siglato gli elaborati presentati nella Busta B chiude la seduta pubblica alle ore 9,30 e procede in seduta riservata alla valutazione dell' offerta Tecnico - Economica presentata con quanto stabilito nel Disciplinare di Gara;

#### 12) CRITERI DI AGGIUDICAZIONE

L'appalto sarà aggiudicato all'offerta che avrà conseguito il maggior punteggio attribuito secondo il metodo di valutazione di seguito descritto e in base ai seguenti elementi di valutazione tutti quantitativi:

OFFERTA QUANTITATIVA TECNICA - ECONOMICA **PUNTI 100** 

I suddetti elementi saranno valutati come segue:

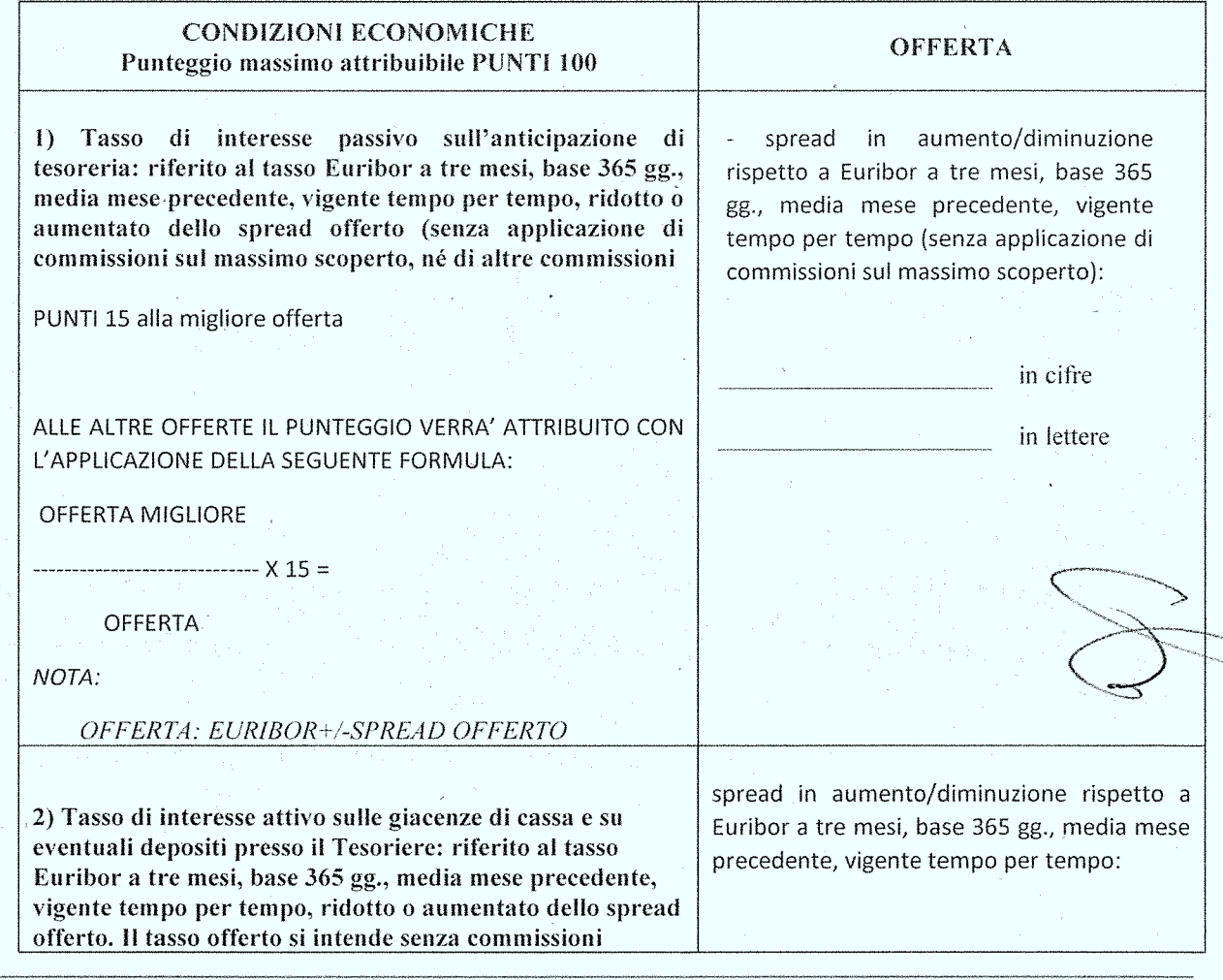

#### POSIZIONE ORGANIZZATIVA 2.5 APPALTI E CONTRATTI

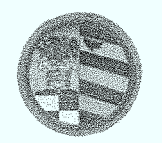

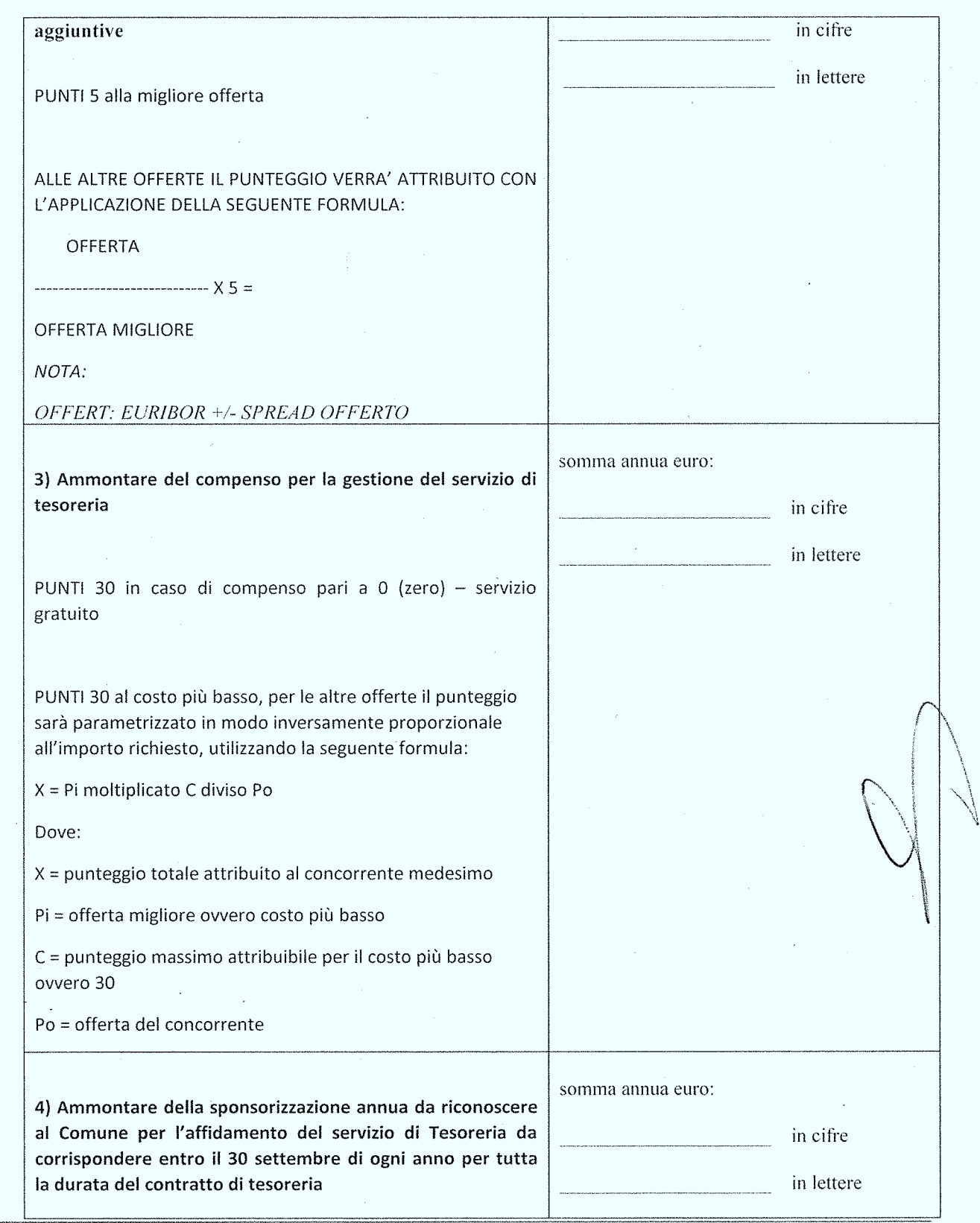

#### POSIZIONE ORGANIZZATIVA 2.5 APPALTI E CONTRATTI

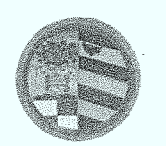

Provincia di Pesaro e Urbino

DIREZIONE GENERALE

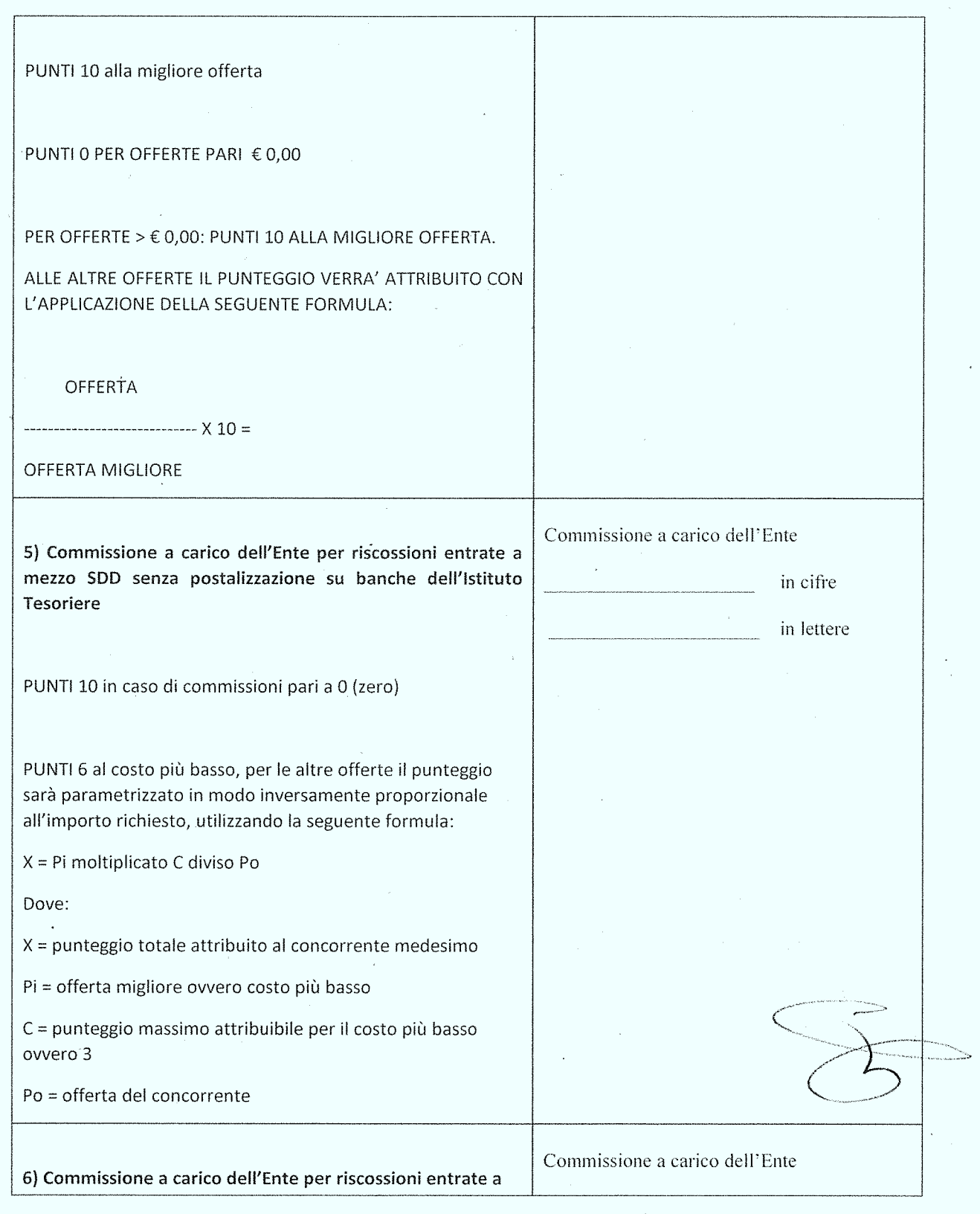

#### POSIZIONE ORGANIZZATIVA 2.5 APPALTI E CONTRATTI

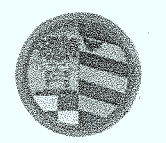

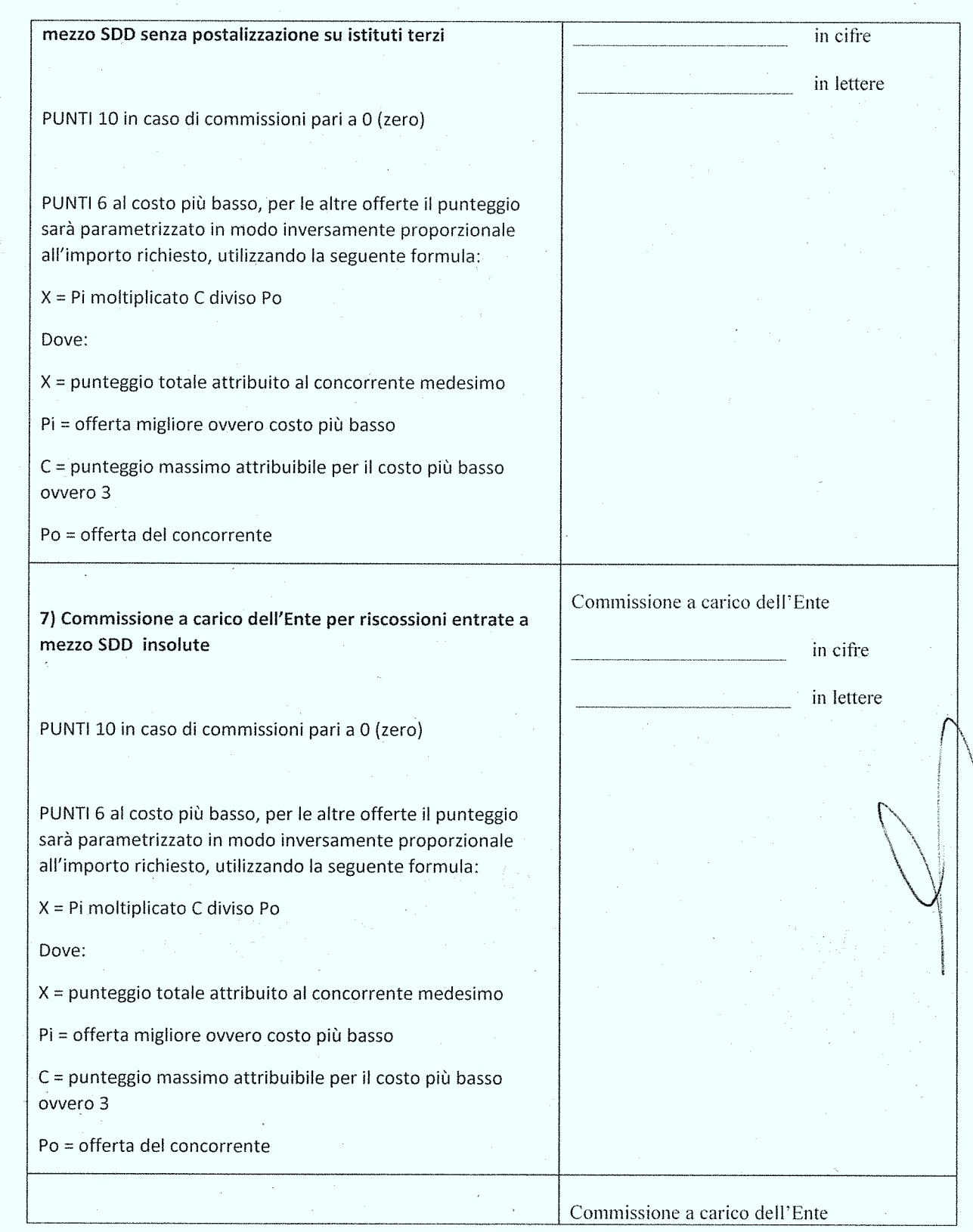

#### POSIZIONE ORGANIZZATIVA 2.5 APPALTI E CONTRATTI

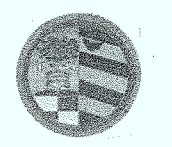

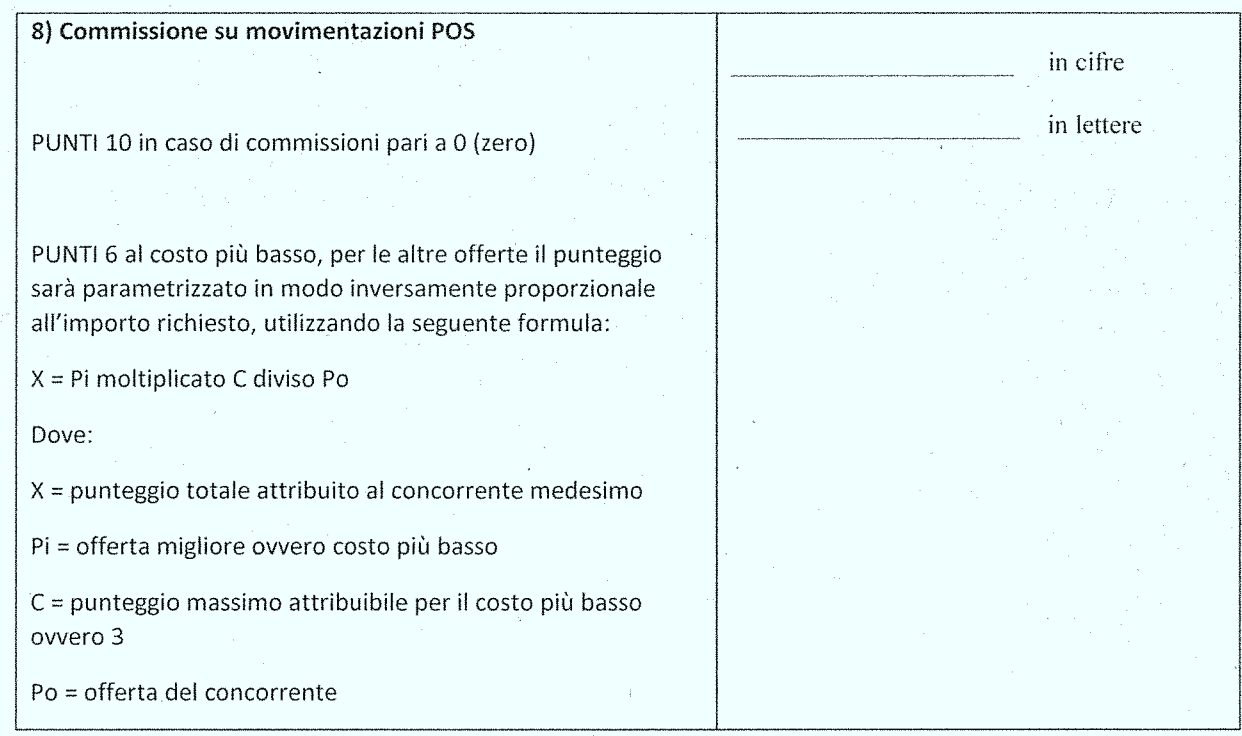

Gli importi vanno sempre indicati I.V.A. esclusa con precisazione dell'eventuale aliquota I.V.A. da applicarsi. Per il calcolo di tutti i punteggi relativi all'offerta tecnica e all'offerta economica verranno utilizzati due decimali arrotondando il secondo decimale all'unità superiore qualora il terzo decimale sia uguale o superiore a 5. In caso di discordanza tra le indicazioni in cifre e quelle in lettere avrà valore quella più conveniente per il Comune.

Punteggio ottenuto nell'offerta tecnica-economica dal Gruppo Intesa San Paolo S.p.a. di Teramo (TE) nei singoli criteri:

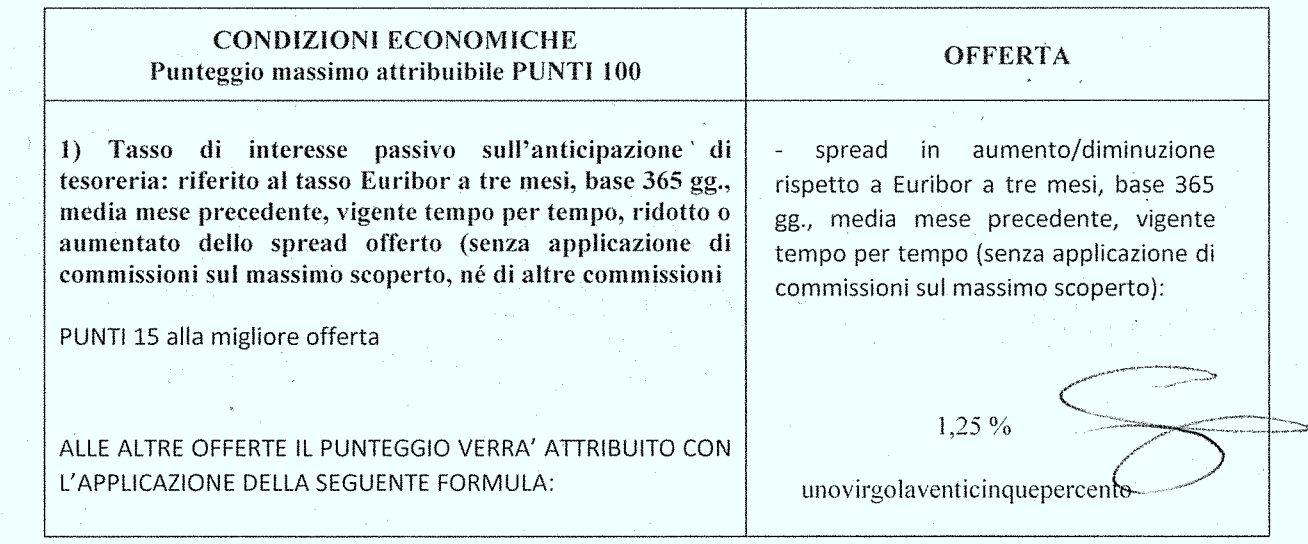

#### POSIZIONE ORGANIZZATIVA 2.5 APPALTI E CONTRATTI

Provincia di Pesaro e Urbino

DIREZIONE GENERALE

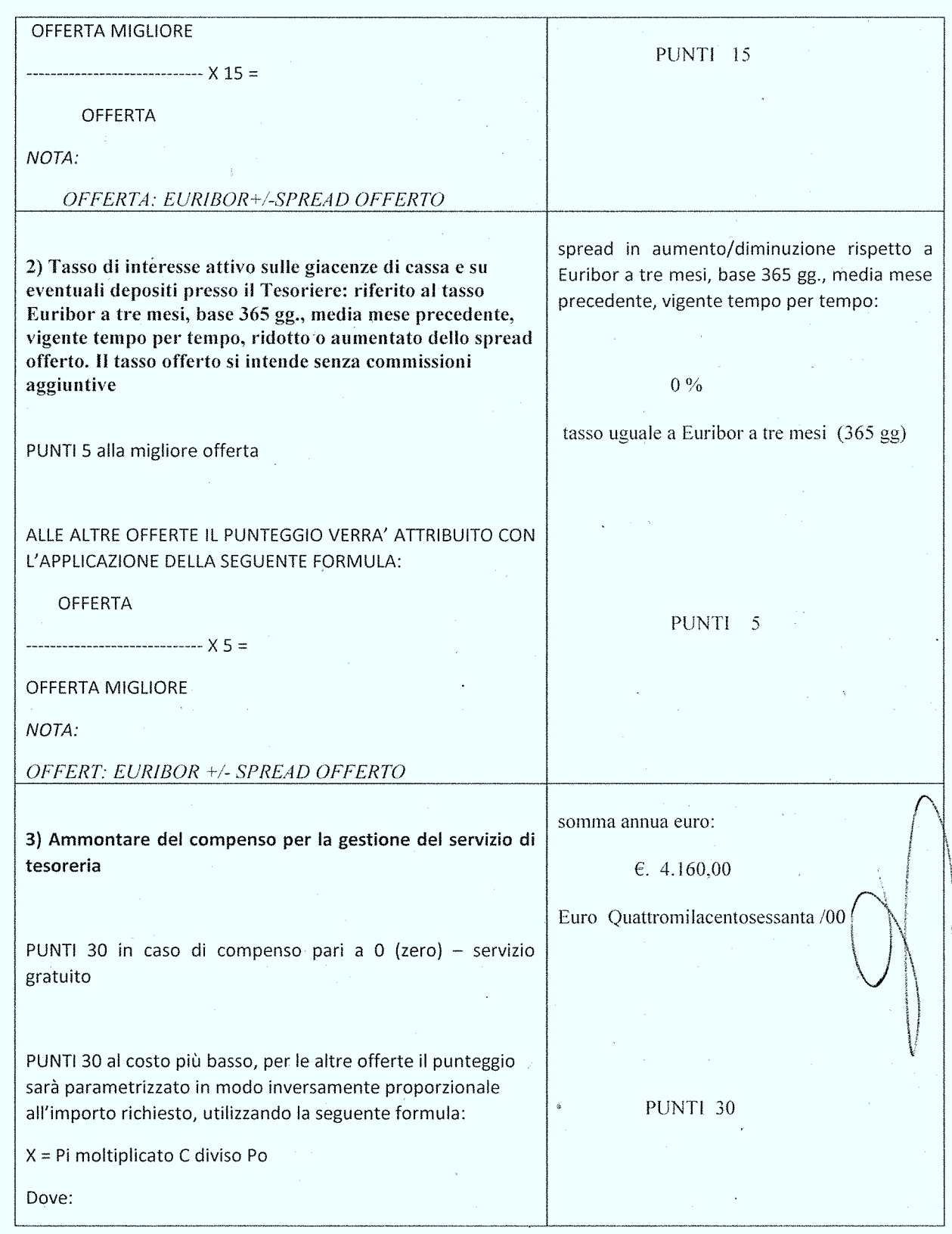

#### POSIZIONE ORGANIZZATIVA 2.5 APPALTI E CONTRATTI

Pesaro, viale Gramsci 4 - 61121 tel. 0721.359.2348 - 0721.359.2269- fax 0721.359.2539 Posta elettronica certificata (PEC): provincia.pesarourbino@legalmail.it e-mail: s.braccioni@provincia.ps.it - http//www.provincia.pu.it

 $\hat{A}^{\dagger}$  ,  $\hat{A}^{\dagger}$ 

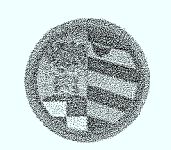

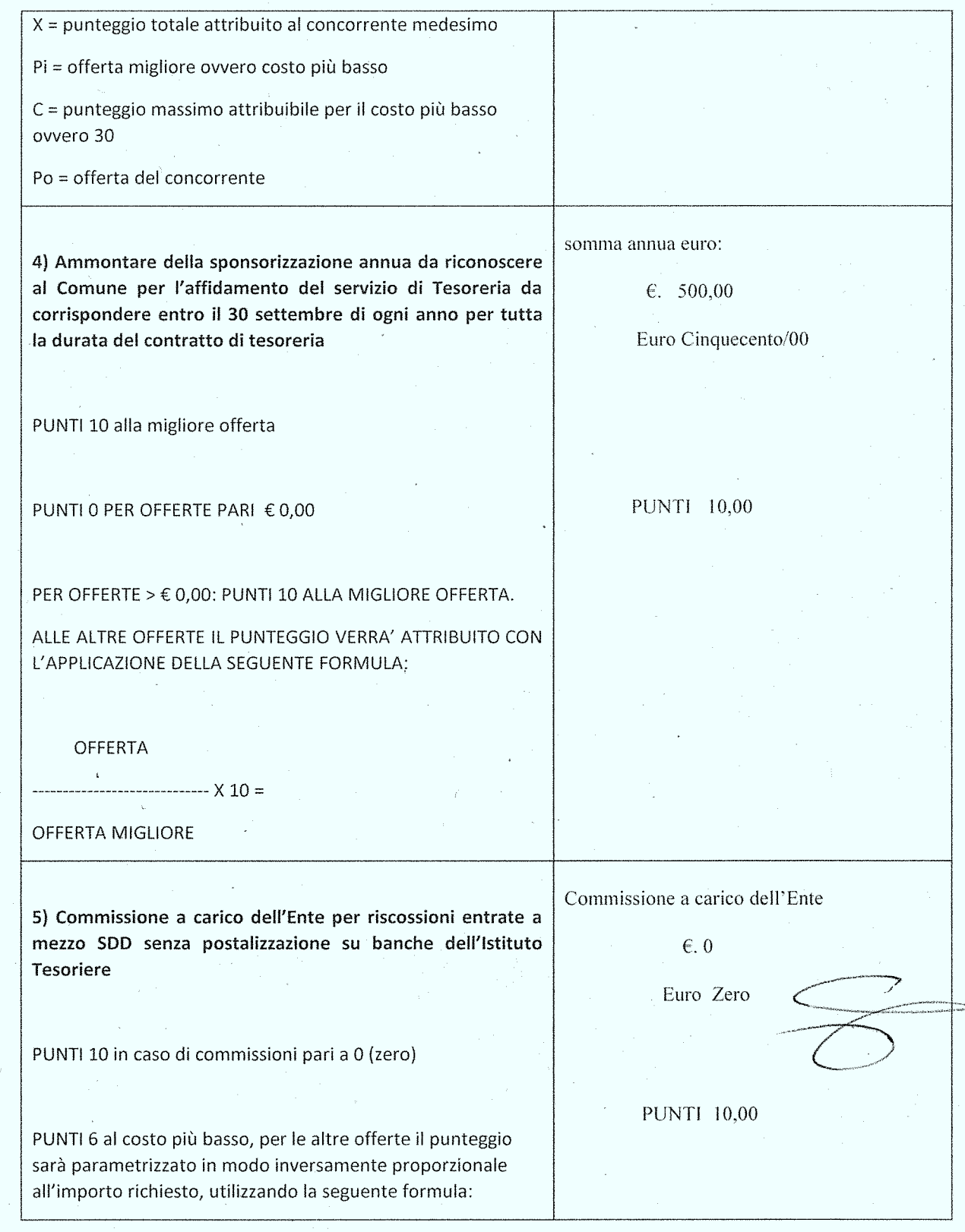

#### POSIZIONE ORGANIZZATIVA 2.5 APPALTI E CONTRATTI

# Provincia<br>di Pesaro e Urbino

DIREZIONE GENERALE

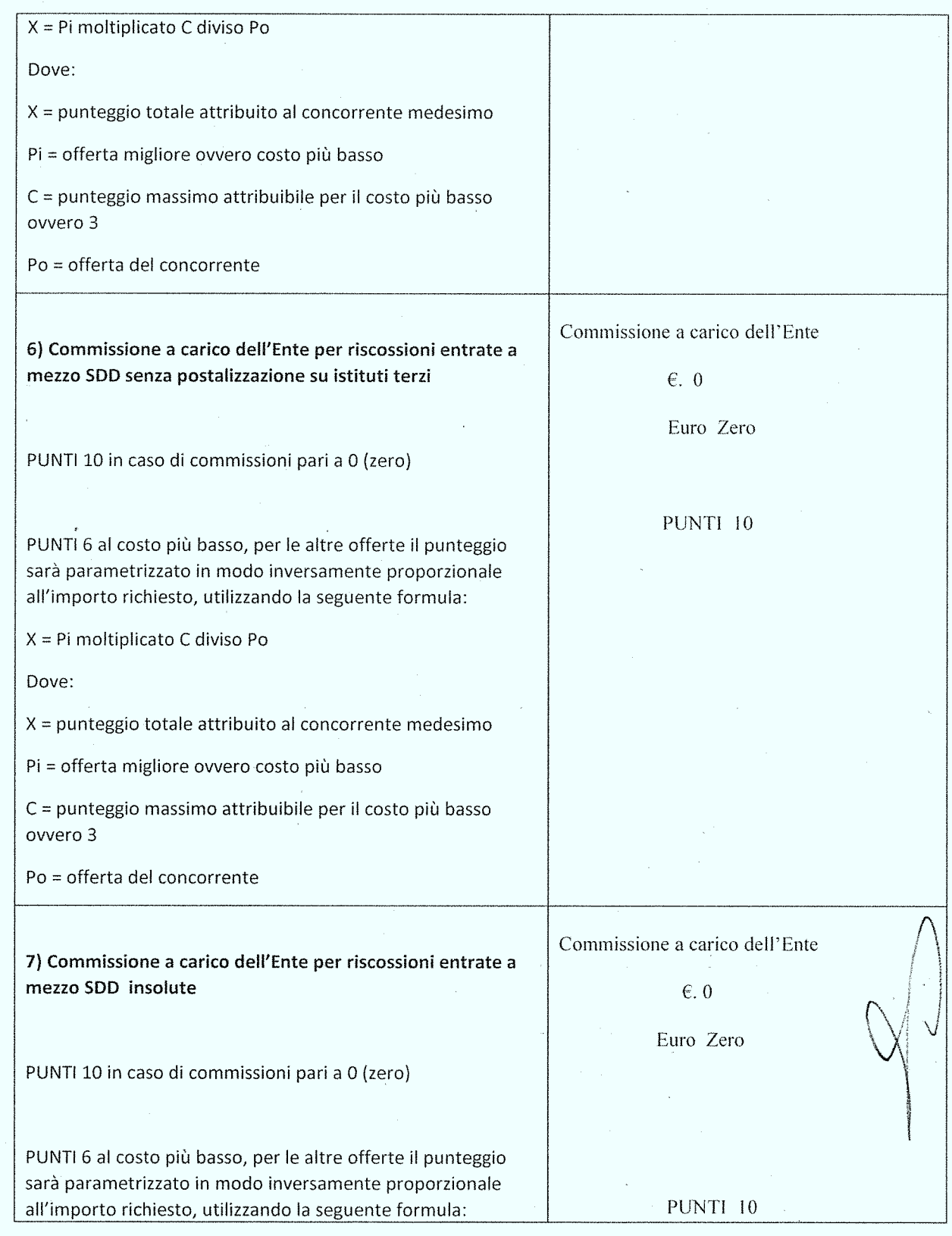

#### POSIZIONE ORGANIZZATIVA 2.5 APPALTI E CONTRATTI

Pesaro, viale Gramsci 4 - 61121 tel. 0721.359.2348 - 0721.359.2269- fax 0721.359.2539 Posta elettronica certificata (PEC): provincia.pesarourbino@legalmail.it<br>e-mail: s.braccioni@provincia.ps.it – http//www.provincia.pu.it

 $\mathcal{A}$ 

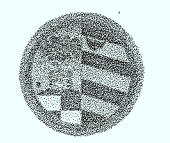

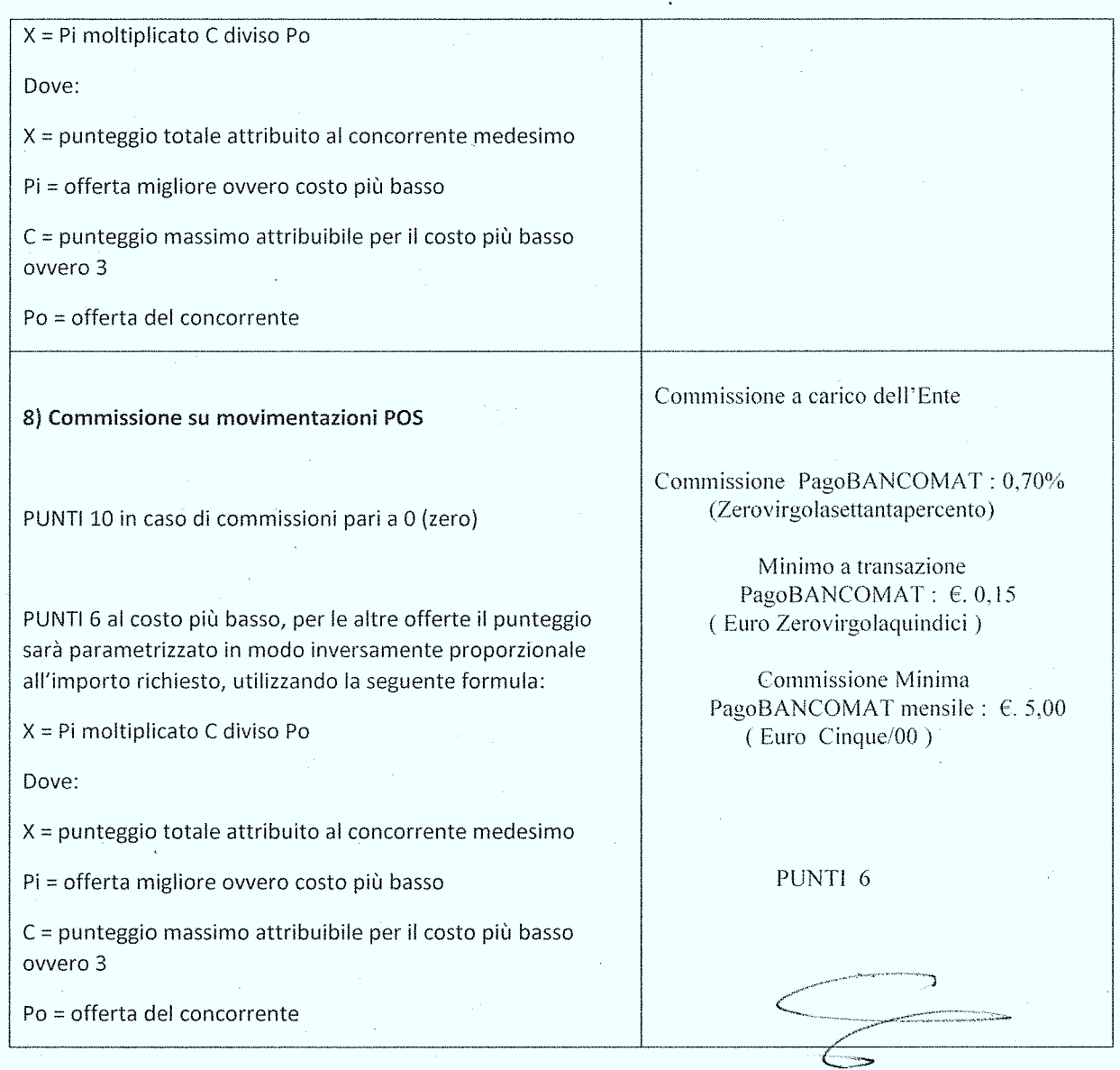

Il Presidente chiude la seduta riservata alle ore 10,00 e riapre immediatamente la Gara in seduta pubblica per la comunicazione del punteggio ottenuto.

Il Gruppo Intesa San Paolo di Teramo (TE) ha ottenuto il punteggio totale di 96,00/100.

Il Presidente comunica che non si darà luogo alla verifica dell'anomalia in quanto alla gara ha partecipato un unico concorrente come previsto al punto 16 del Disciplinare di Gara.

#### POSIZIONE ORGANIZZATIVA 2.5 APPALTI E CONTRATTI

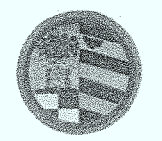

L'offerta, debitamente siglata dai componenti la Commissione di gara e dal Segretario Verbalizzante, viene consegnata alla P.O. Appalti e Contratti per la predisposizione della determinazione dirigenziale di approvazione delle risultanze della gara, fatte salve le verifiche del possesso dei requisiti generali e speciali in capo al concorrente proposto all'aggiudicazione Il Gruppo Intesa San Paolo di Teramo (TE);

Del che si è redatto il presente verbale, chiuso alle ore 10.15 che, dopo lettura e conferma viene sottoscritto dal Presidente della gara e dai Componenti.

I COMPONENTI LA COMMISSIONE

Dott. Marco Domenicucci Presidente

Dott. Baccheschi Fabio Commissario

Rag. Fazi Enzo - Commissario

Dott. Carlo Rossi - Segretario Verbalizzante

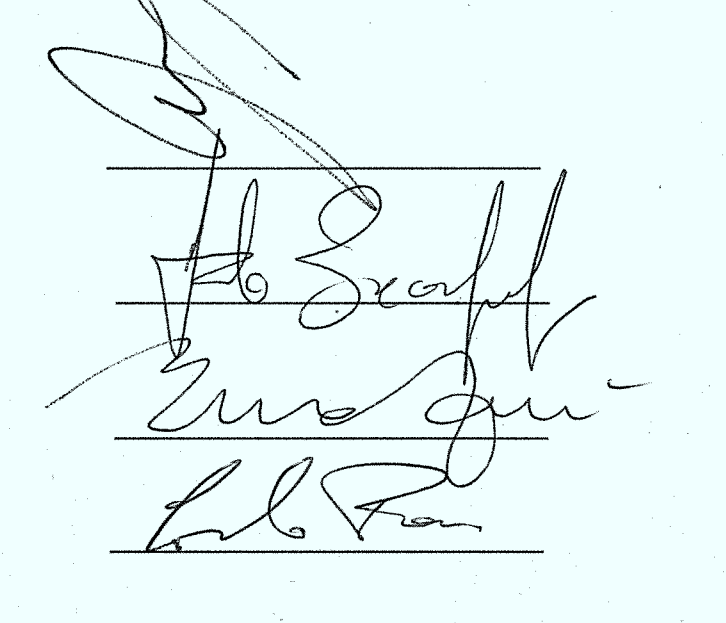

CR/cr

POSIZIONE ORGANIZZATIVA 2.5 APPALTI E CONTRATTI

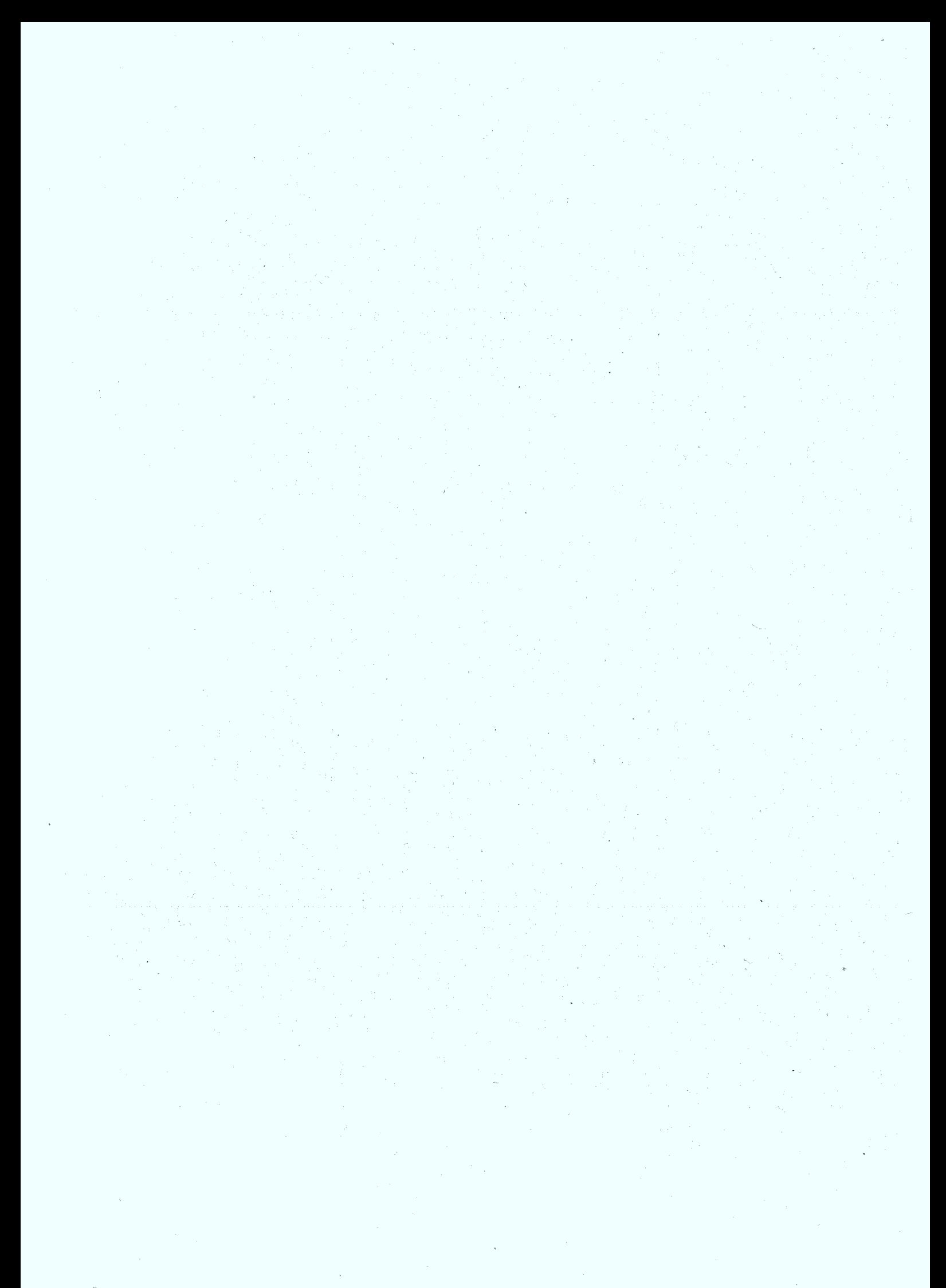

# copia informatica per consultazione

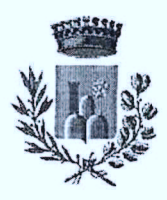

Comune di Tavullia

Provincia di Pesaro e Urbino

Dichiarazione sostitutiva dell'atto di notorietà (art. 26, L. n. 488/1999 - art. 47, D.P.R. n. 445/2000)

# DICHIARAZIONE DI ASSENZA DI CONFLITTO DI INTERESSI, AI SENSI DELL'ART. 6 BIS DELLA LEGGE 7 AGOSTO 1990, N. 241

Io sottoscritto Bruno Rosati, dipendente presso il Comune di Tavullia (PU) con ruolo di Responsabile Area Servizi Istituzionale dello stesso ed in qualità di Responsabile del Procedimento di gara ad oggetto: "Affidamento del servizio di Tesoreria comunale per il periodo 01/03/2018 - 28/02/2023 - Comune di Tavullia (PU) Numero gara: 6959431 - CIG: 7345743AE1"

- ai fini dell'osservanza delle disposizioni di cui all'art. 6-bis della Legge n. 241/1990 e dell'art. 7 del Codice di comportamento dei dipendenti pubblici, emanato con DPR n. 62/2013;
- consapevole delle sanzioni penali conseguenti a dichiarazioni non veritiere e/o a falsità in atti;
- al fine dell'aggiudicazione della gara;

#### **DICHIARO**

di non trovarmi in situazioni di incompatibilità né in condizioni di conflitto di interessi anche potenziale con la Banca Intesa San Paolo S.p.a. Direzione Regionale ERMAN (Emilia Romagna-Marche-Abruzzo-Molise) C.T.P.S. Spec. Enti e Relazioni Territoriali - Dist. Teramo - Partita IVA 10810700152 aggiudicataria dei servizi di cui sopra.

Data

irma (leggibile

Allegato:

- Documento di riconoscimento in corso di validità

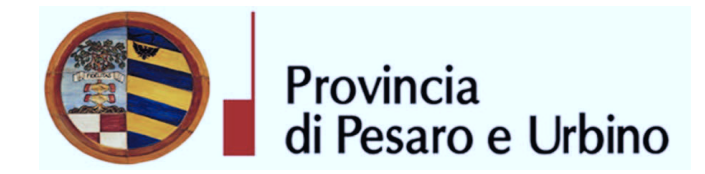

#### **CERTIFICATO DI INIZIO PUBBLICAZIONE**

Registro per le Determine N. 277 DEL 20/03/2018

OGGETTO: SUA – STAZIONE UNICA APPALTANTE PROVINCIA DI PESARO E URBINO – ENTE ADERENTE: COMUNE DI TAVULLIA. APPROVAZIONE RISULTANZE DI GARA A PROCEDURA APERTA PER L'AFFIDAMENTO DELL'APPALTO DEL SERVIZIO DI TESORERIA COMUNALE PER IL PERIODO 01/03/2018 - 28/02/2023 OVVERO DA DIVERSA DATA CHE RISULTERÀ DAL VERBALE DI AVVIO ATTIVITÀ-AGGIUDICAZIONE SERVIZI A BANCA INTESA SAN PAOLO S.P.A. - NUMERO GARA: 6959431 - CIG: 7345743AE1

Si certifica che l'atto in oggetto viene oggi pubblicato all'Albo Pretorio on line di questa Amministrazione per 15 giorni interi e consecutivi.

Pesaro, lì 21/03/2018

L'Addetto alla Pubblicazione LUCHETTA EMANUELA sottoscritto con firma digitale

Registro per le Determine N. 277 DEL 20/03/2018

Pagina 1 di 1

copia informatica per consultazione